# Concurrency in Modern C++

Rainer Grimm Training, Mentoring, and Technology Consulting

#### C++20 - Concurrency

#### 2020

The Big Four

#### Core Language

- Concepts  $\blacksquare$
- Modules
- Ranges library
- Coroutines
- Three-way comparison operator
- Designated initialization
- consteval and constinit
- Template improvements
- Lambda improvements

#### Library

- std::span ٠
- Container improvements
- Arithmetic utilities  $\blacksquare$
- Calendar and time zone  $\blacksquare$
- Formatting library  $\blacksquare$

#### Concurrency

- Atomics  $\blacksquare$
- Semaphores ٠
- Latches and barriers  $\blacksquare$
- Cooperative interruption ٠
- std::jthread ٠

#### **Coroutines**

Coroutines are generalized functions that can be paused and resumed while saving their state.

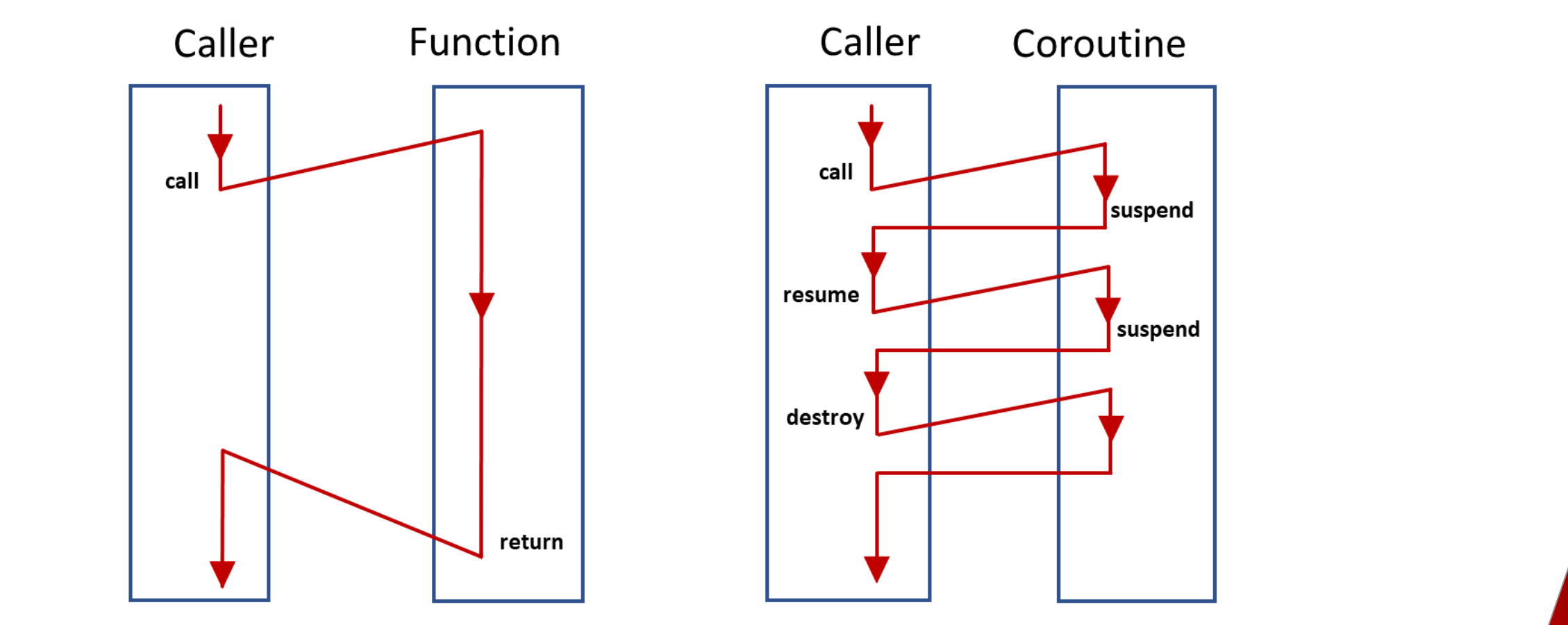

#### **Characteristics**

#### ■ Two new concepts

- **•** co await expression: suspend and resume expression
- **Titlemanners in the series of the series of the series of the series of the series of the series of the series of the series of the series of the series of the series of the series of the series of the series of the serie ·** co yield expression: supports generators
- **Klassed**<br> **Klassed**<br> **Klassed**<br> **Klassed**<br> **Klassed**<br> **Klassed**<br> **Klassed**<br> **Klassed**<br> **Klassed**<br> **Klassed**<br> **Klassed**<br> **Klassed**<br> **Klassed**<br> **Klassed**<br> **Klassed Typical use cases** 
	- Cooperative Tasks
	- Event loops
	- **E** Infinite data streams
	- Pipelines

### **Characteristics**

Design Principles (James McNellis)

- **EXECUTE:** Scalable, to billions of concurrent coroutines
- **Figure 3 Scalable**, to billions of concurrent coroutines<br>**Figure 2** Efficient: Suspend/resume operations comparable in cost to function call **Efficient**: Suspend/resume operations comparable in cost to function call overhead
- **Ended**: Library designers can develop coroutine libraries<br>**Ness Interaction** with existing facilities with no overhead. **• Open-Ended**: Library designers can develop coroutine libraries
- **Seamless Interaction** with existing facilities with no overhead.
- **Usable** in environments where exceptions are forbidden or not available.

#### **Characteristics**

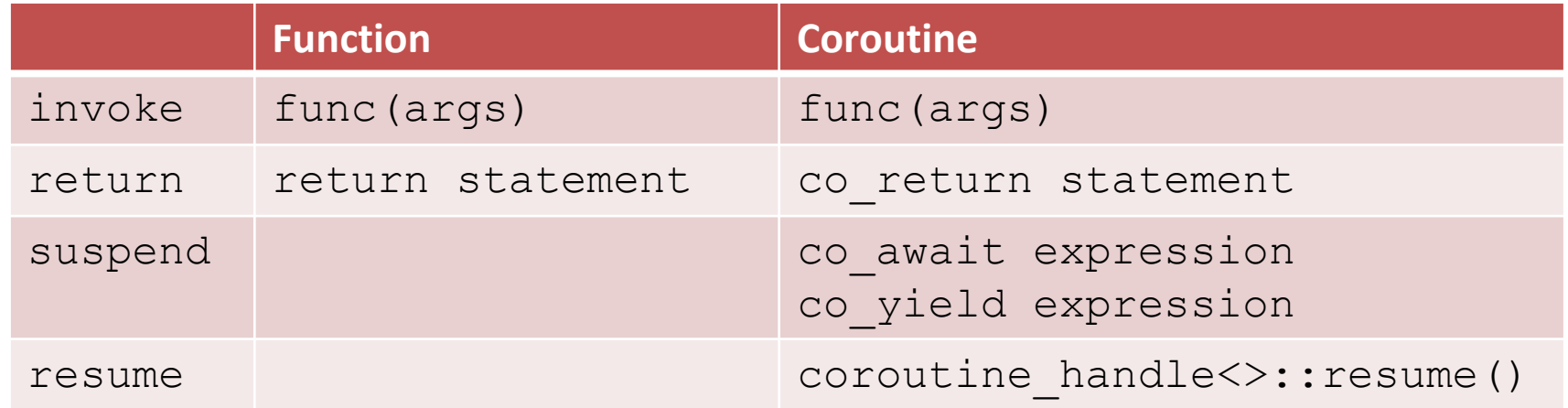

A function is a coroutine if it contains a call co\_return, co\_await, co\_yield, or a range-based for loop co await.

#### Coroutines: Generators

```
Generator<int> getNext(int start = 0, int step = 1) {
    auto value = start; 
    while (true) { 
        co_yield value; 
        value += step; 
    }
}
... 
auto gen = qetNext(-10);
for (int i= 1; i <= 20; ++i) std::cout << gen.next() << " ";
```
#### **-10 -9 -8 -7 -6 -5 -4 -3 -2 -1 0 1 2 3 4 5 6 7 8 9 10**

[infiniteDataStreamWithComments.cpp](https://godbolt.org/z/7WE9Ke9nT)

### Coroutines: Generators

C++23 has the first concrete coroutine std:: generator

- std::generator
	- Generates a sequence of elements
	- Enables nested calls of generators

```
std::generator<int> fib() {
  co_yield 0;
  auto a = 0;
  auto b = 1;
  for(auto n : std::views::iota(0)) {
    auto next = a + b;
    a = b;
   b = next;co_yield next;
  }
}
```

```
std::generator<int> getGenerator() {
   co_yield fib();
}
```
std::generator<int> getElements() { co yield std::ranges::elements of(fib()); }

> getGenerator: returns the generator getElements: returns the next element

### Coroutines: Waiting Instead of Blocking

#### **Blocking**

```
Acceptor accept{443};
```

```
while (true){
   Socket so= accept.accept(); // block
   auto req= so.read(); // block
   auto resp= handleRequest(req) ;
   so.write(resp); \frac{1}{2} // block
}
```
#### **Waiting**

}

```
Acceptor accept{443};
```

```
while (true){
    Socket so= co await accept.accept();
    auto req= co await so.read();
    auto resp= handleRequest(req); 
    co await so.write(resp);
```
### Framework

C++20 offers a framework for creating concrete coroutines.

```
auto gen = coroutineFactory();
gen.next(); 
auto result = qen.getValue();
```
- The framework consists of three components:
	- The promise object
	- The coroutine handle
	- The coroutine frame

#### Framework

#### The **promise object** needs the following member functions.

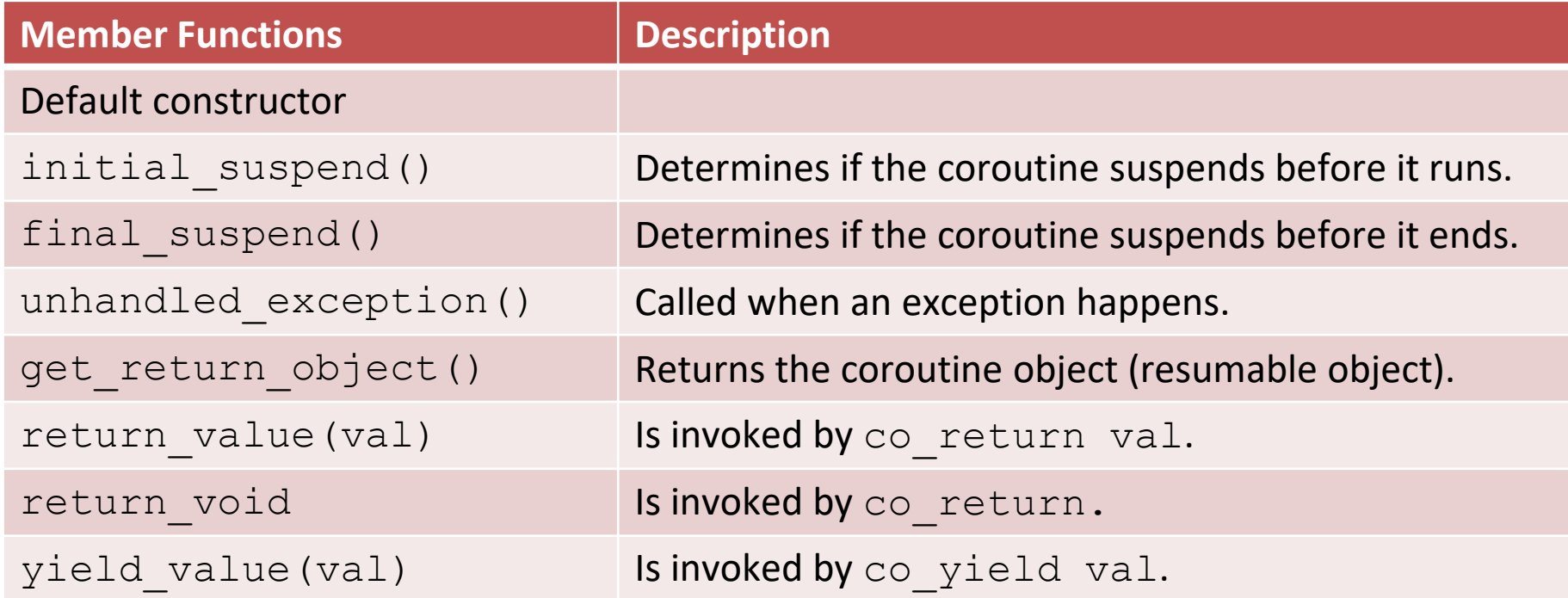

### Framework

The **coroutine handle** is a non-owning handle to resume or destroy the coroutine frame from the outside.

#### The **coroutine frame**

- Heap allocated
- Consists of
	- Promise object
	- Coroutine parameters
	- Representation of the suspension point
	- Local variables

#### Awaitables and Awaiters

The three promise functions yield value, inital suspend, and final suspend return Awaiters.

- An Awaiter
	- Is something you can await on
	- Has to support three functions

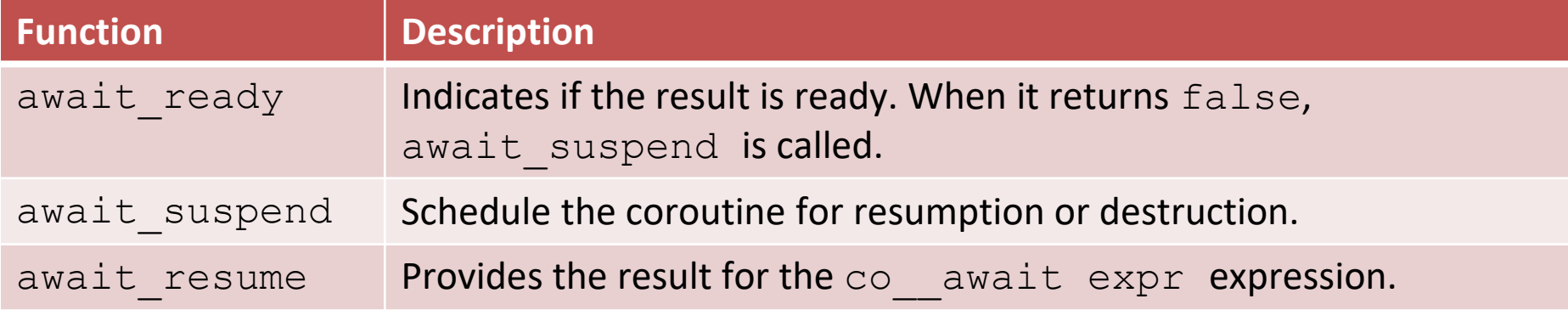

#### Two Predefined Awaiters

▪ **std::suspend\_always**

```
struct suspend_always {
    constexpr bool await ready() const noexcept { return false; }
    constexpr void await suspend(coroutine handle<>) const noexcept {}
    constexpr void await resume() const noexcept {}
};
```
▪ **std::suspend\_never**

```
struct suspend_never {
    constexpr bool await ready() const noexcept { return true; }
    constexpr void await suspend(coroutine handle<>) const noexcept {}
    constexpr void await resume() const noexcept {}
```
};

#### Awaiters

#### ■ Steps to get the Awaiter

- **Look for the** co await operator in the promise object
	- $\blacksquare$  awaiter = awaitable.operator co\_await();
- **· Look for a freestanding** co await operator
	- $\blacksquare$  awaiter = operator co\_await();
- The Awaitable becomes the Awaiter
	- awaiter = awaitable;

### The Promise Workflow

#### The compiler transforms a coroutine into the following workflow.

```
Promise prom;
    co await prom.initial suspend();
    try {
        <function body having co_return, co_yield, or co_wait>
    }
    catch (...) {
        prom.unhandled exception();
    }
FinalSuspend:
    co await prom.final suspend();
```
[lazyFutureWithComments.cpp](https://godbolt.org/z/s6aEdYfz8)

{

}

#### The Awaiter Workflow

The compiler creates the following workflow based on the Awaitable.

```
awaitable.await_ready() returns false:
    suspend coroutine
    awaitable.await suspend(coroutineHandle) returns:
       void:
       bool:
        another coroutine handle:
resumptionPoint:
return awaitable.await_resume();
```
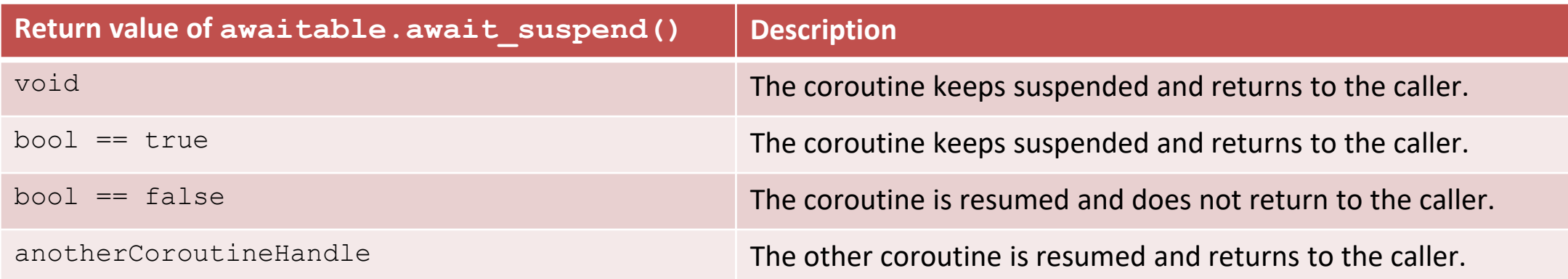

#### [startJobWithAutomaticResumptionOnThread.cpp](https://godbolt.org/z/nd6YaKchn)

Atomics are the foundation of C++ memory model

Atomic operations on atomics define the synchronization and ordering constraints

- Synchronization and ordering constraints hold for atomics and nonatomics
- Synchronization and ordering constraints are used by the high-level threading interface
	- Threads and tasks
	- Mutexe and locks
	- Condition variables
	- ...

- **The atomic flag** std:: atomic flag
	- **Has a very simple interface (clear and test and set).**
	- Is the only data structure guaranteed to be lock free.
- $\blacksquare$  std::atomic
	- std::atomic<T\*> std::atomic<Integral type> std::atomic<User-defined type> std::atomic<floating point> (C++20) std::atomic<smart pointers> (C++20)

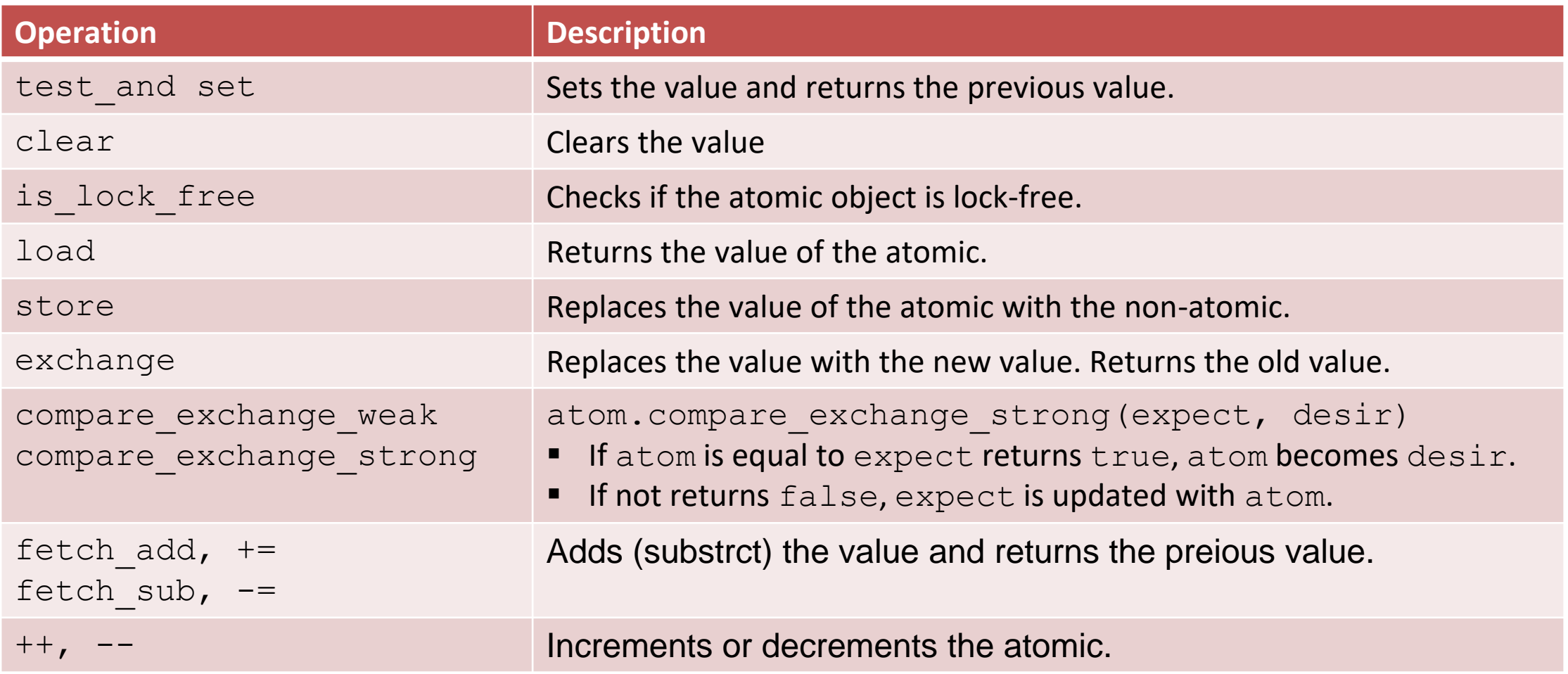

- std::atomic flag and std::atomic (C++20)
	- Enable synchronization of threads
		- **E** atom.notify one(): Notifies one waiting operation
		- **E** atom.notify\_all(): Notifies all waiting operations
		- **E** atom.wait(val): Waiting for a notification and blocks as long as atom == val holds
	- The default constructor initializes the value.

C++11 has std:: shared ptr for shared ownership.

- **EXEC** General rule: use smart pointer
- But:
	- The handling of the control block is thread-safe.
	- Access to the resource is not thread-safe.
- **■** Solution:
	- std::atomic shared ptr
	- std::atomic weak ptr

3 reasons for an atomic smart pointer.

- Consistency
	- **E** std:: shared ptr is the only non-atomic type that supports atomic operations
- Correctness
	- The correct use of the atomic operation weighs on the shoulder of the user

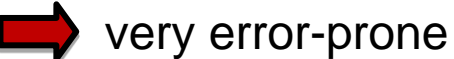

std::atomic\_store(&sharPtr, localPtr) **!=** sharPtr = localPtr

- Speed
	- **Example 2** std::shared\_ptr is designed for general use

std::atomic ref (C++20) applies atomic operations to the referenced object

- Writing and reading of the referenced object is no data race
- **The lifetime of the referenced object must exceed the lifetime of std::atomic ref**
- **E** std::atomic ref provides the same interface such as std::atomic
- **E** std::atomic ref

std::atomic\_ref<T\*>

std::atomic ref<Integral type>

std::atomic ref<User-defined type>

std::atomic ref<floating point>

[atomicReference.cpp](https://godbolt.org/z/vjYhMzWsK)

### Semaphores

Semaphores are synchronization mechanisms to control access to a shared variable.

A semaphore is initialized with a counter greater than 0

- Requesting the semaphore decrements the counter
- Releasing the semaphores increments the counter
- A requesting thread is blocked if the counter is 0.
- C++20 support two semaphores.
	- std::counting semaphore
	- std::binary\_semaphore (std::counting\_semaphore<1>)

### Semaphores

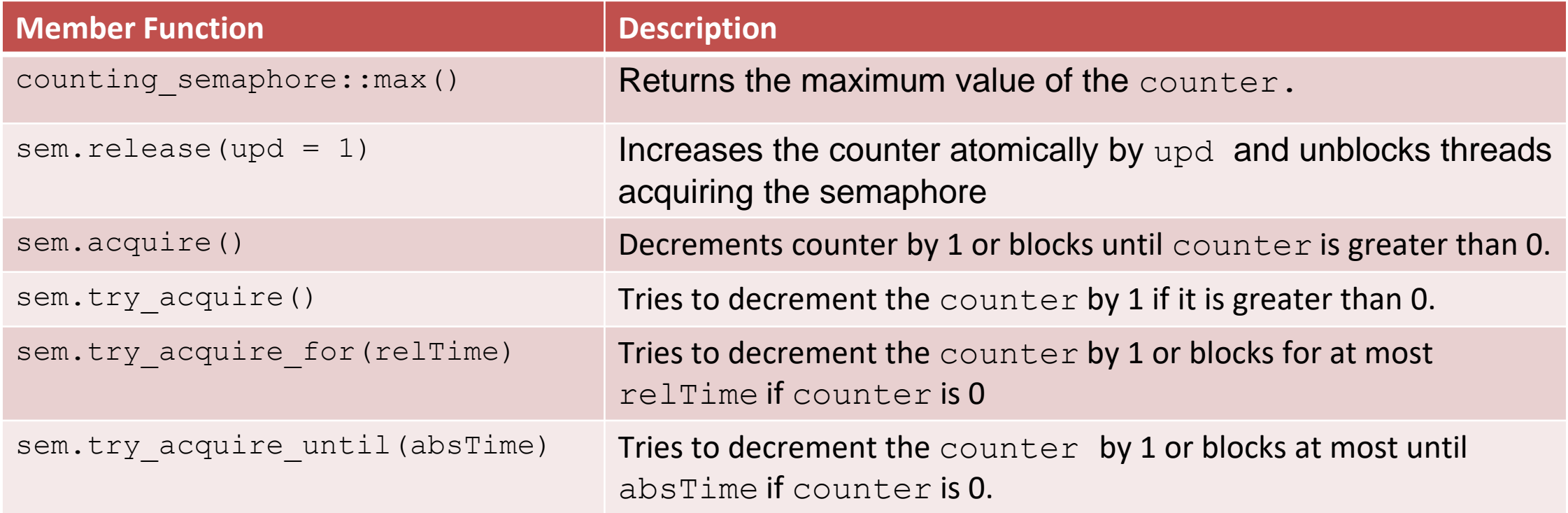

### Condition Variables

■ The sender sends a notification.

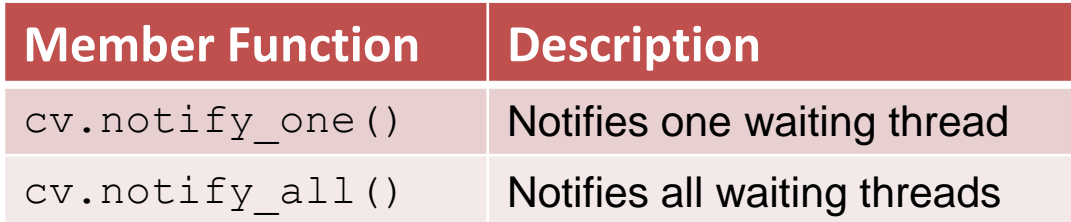

■ The receiver is waiting for the notification while holding the mutex.

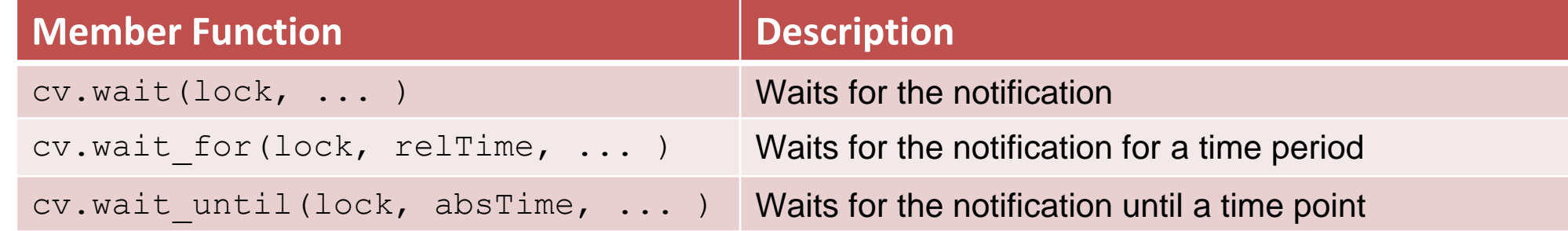

To protect against spurious wakeup and lost wakeup, the  $wait$  method should be used with a predicate.

### Condition Variables

}

#### **Thread 1: Sender**

- Does its work
- Notifies the receiver

```
do the work
```
{

```
lock guard<mutex> lck(mut);
   ready= true;
}
```

```
condVar.notify one();
```
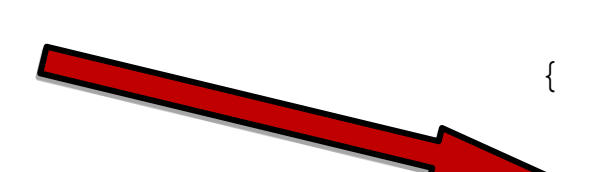

#### **Thread 2: Receiver**

- Waits for its notification while holding the lock
	- Gets the lock
	- Checks and continues to sleep
- Does its work
- Releases the lock

unique lock<mutex>lck(mut); condVar.wait(lck, []{return ready; }); // do the work

### Performance Test: Ping-Pong Game

- One thread executes a ping function, and the other a pong function.
- The ping thread waits for the notification of the pong thread and sends the notification back to the pong thread.
- The game stops after 1'000'000 ball changes.

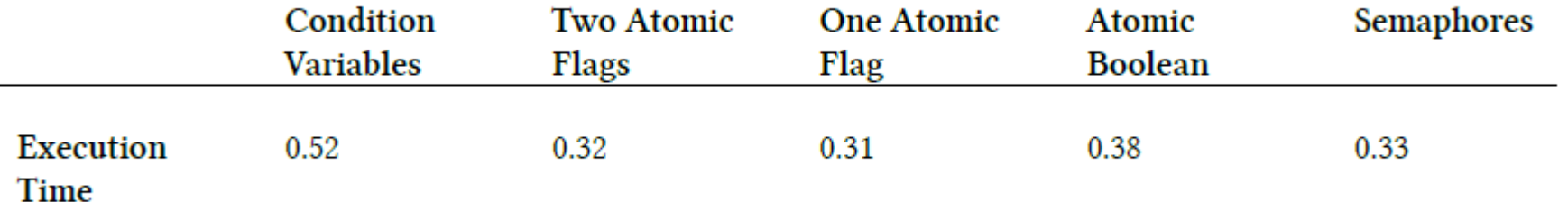

[pingPongConditionVariable.cpp](https://godbolt.org/z/Eebfhz4fh) [pingPongAtomicTwoFlags.cpp](https://godbolt.org/z/v9KKTb8js) [pingPongAtomicOneFlag.cpp](https://godbolt.org/z/7nba79379) [pingPongAtomicBool.cpp](https://godbolt.org/z/qdnde34MG) [pingPongSemaphore.cpp](https://godbolt.org/z/6zT6sczvn)

#### Latches and Barriers

A thread waits at a synchronization point until the counter becomes zero.

**EXTERN** 1 atch is useful for managing one task by multiple threads.

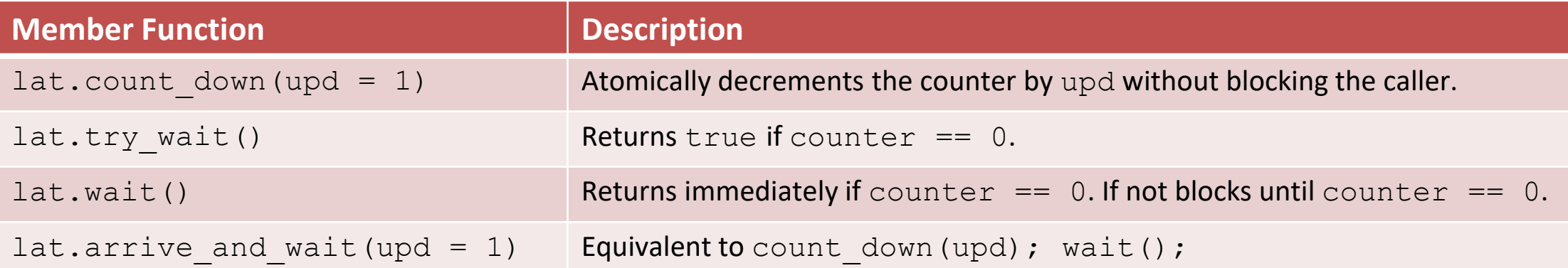

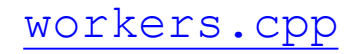

#### Latches and Barriers

**EXP** barrier is helpful for managing repeated tasks by multiple threads.

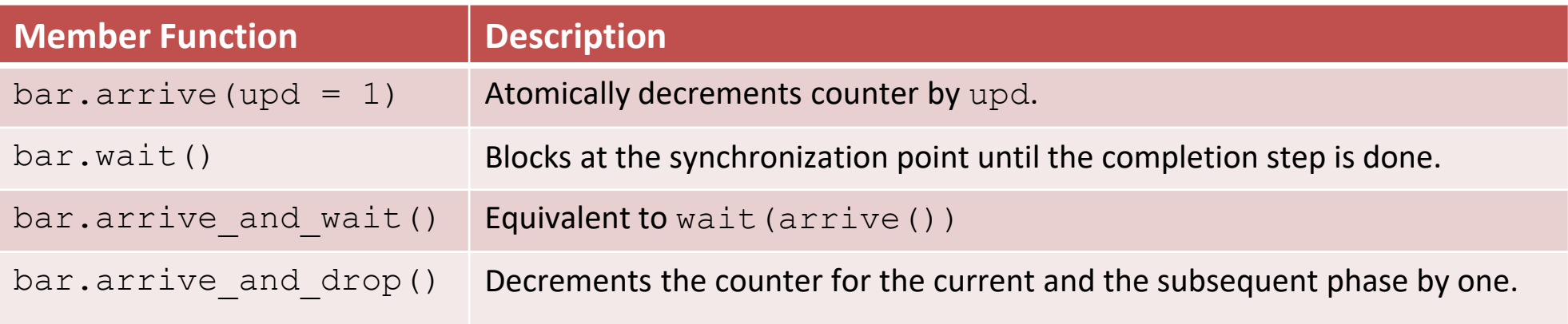

- The constructor gets a callable.
- In the completion phase, the callable is executed by an arbitrary thread.

### Cooperative Interruption

Each running entity can be cooperative interrupted.

**E** std::jthread and std::condition variable any support an explicit interface for cooperative interruption.

Receiver (std:: stop\_token stoken)

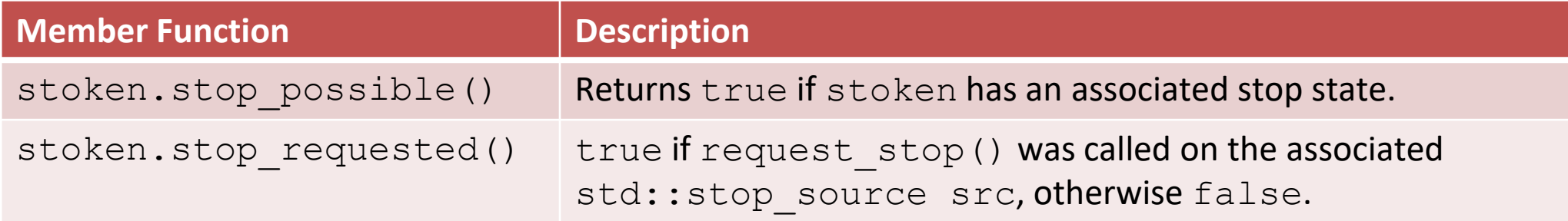

### Cooperative Interruption

#### Sender (std::stop\_source)

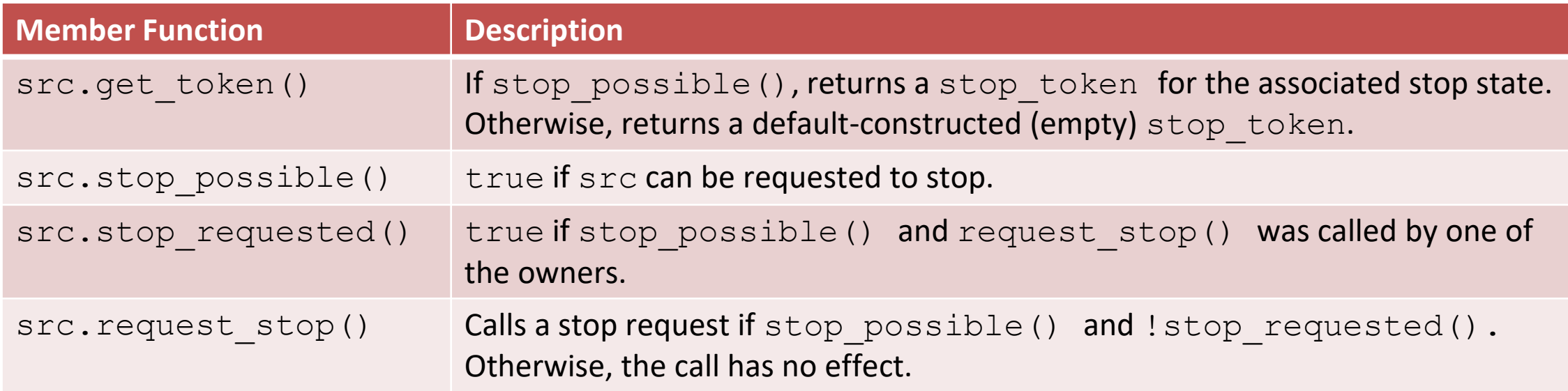

### Cooperative Interruption

std::stop\_source and std::stop\_token are a general mechanism to send a signal.

You can send a signal to any running entity.

```
std:: stop source stopSource;
std::stop token stopToken = stopSource.get token();
```

```
void function(std::stop_token stopToken){
    if (stopToken.stop requested()) return;
}
```

```
std::thread thr = std::thread(function, stopToken);
stopSource.request stop();
```
#### std::jthread

std::jthread joines automatically in its destructor.

std::jthread t{[]{ std::cout << "New thread"; }}; std::cout << "t.joinable(): " << t.joinable();

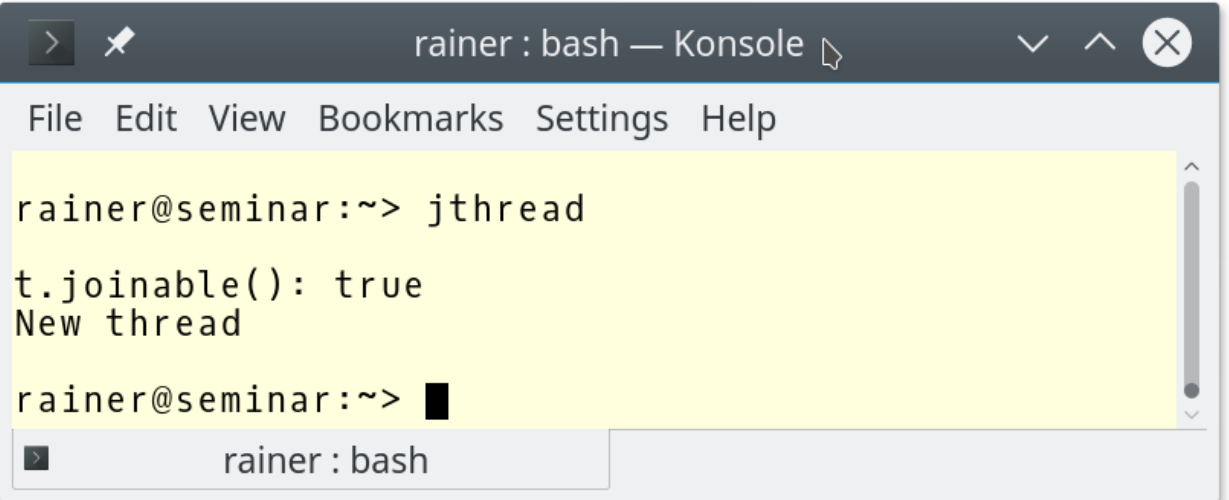

[thread.cpp](https://godbolt.org/z/s89vnqscP) [jthread.cpp](https://godbolt.org/z/jjKdKK6Yo)

### Synchronized Output Streams

Synchronized output streams allow threads to write without interleaving on the same output stream.

#### ■ Predefined synchronized output streams

std::osyncstream for std::basic osyncstream<char> std::wosyncstream for std::basic osyncstream<wchar t>

- Synchronized output streams
	- **Output is written to the internal buffer of type** std::basic syncbuf
	- When the output stream goes out of scope, it outputs its internal buffer

### Synchronized Output Streams

**Permanent variable** synced out

```
{
    std::osyncstream synced out(std::cout);
    synced out << "Hello, ";
    synced out << "World!";
    synced out << std::endl; // no effect
    synced out \lt\lt "and more!\n";
```
- } // **destroys the synced\_output and emits the internal buffer**
- **Example Temporary Variable**

```
std::osyncstream(std::cout) << "Hello, " << "World!\n";
```
## Blog: [www.ModernesCpp.com](http://www.modernescpp.com/) Mentoring: [www.ModernesCpp.org](https://www.modernescpp.org/)

Rainer Grimm Training, Mentoring, and Technology Consulting